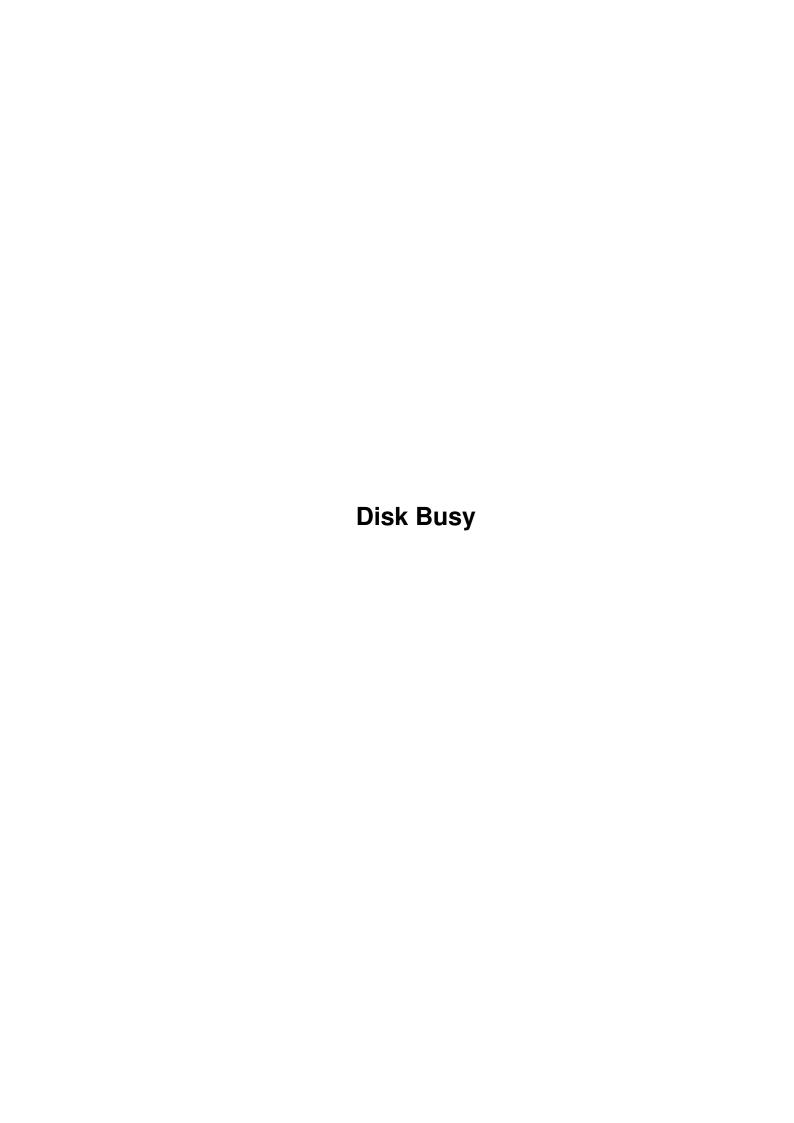

Disk Busy ii

| COLLABORATORS |         |                   |           |  |  |  |  |
|---------------|---------|-------------------|-----------|--|--|--|--|
|               | TITLE : |                   |           |  |  |  |  |
| ACTION        | NAME    | DATE              | SIGNATURE |  |  |  |  |
| WRITTEN BY    |         | February 12, 2023 |           |  |  |  |  |

| REVISION HISTORY |             |      |  |  |  |  |
|------------------|-------------|------|--|--|--|--|
| DATE             | DESCRIPTION | NAME |  |  |  |  |
|                  |             |      |  |  |  |  |
|                  |             |      |  |  |  |  |
|                  |             |      |  |  |  |  |

Disk Busy iii

# **Contents**

| 1 | Disk | a Busy        | 1 |
|---|------|---------------|---|
|   | 1.1  | Disk Busy 0.9 | 1 |
|   | 1.2  | Disk Busy 0.9 | 1 |
|   | 1.3  | Disk Busy 0.9 | 2 |
|   | 1 /  | Dick Rusy 0.0 | 3 |

Disk Busy 1/3

## **Chapter 1**

# **Disk Busy**

### 1.1 Disk Busy 0.9

DISK BUSY 0.9 8th of April, 1998 ←
ABOUT

About Usage Technical Author

Disk Busy's purpose is to provide a "software LED" for  $\hookleftarrow$  Amiga's

internal floppy disk drive. It is displayed in a small window on the default public screen (normally Workbench). I guess you could call it a

hack

I wrote it because I've put my A1200 into a tower case and A1200's disk drive doesn't have its own LED.

It uses very little memory, and you should be able to run it with any Amiga with OS 2.0 or newer. It works also with UAE. :)

Disk Busy is Freeware. This means that you may use and distribute it (with this document, please) as much as you like. However, you should keep in mind that  $\frac{1}{2}$ 

am the author of it.

I'll release Disk Busy 1.0 if I ever bother to turn it into a commodity and add support for tooltypes.

#### 1.2 Disk Busy 0.9

DISK BUSY 0.9 USAGE 8th of April, 1998

 $\leftarrow$ 

Disk Busy 2/3

About Usage Technical Author

Currently you can run Disk Busy from command line only.  $\leftarrow$ 

Its

arguments are explained here (all are optional and can be used with or without the others):

POSITIONX = PX The horizontal position of the window. The default value is 1.

POSITIONY = PY The vertical position of the window. The default value is 1.

SIZEX = SX The width of the window. The default value is the height of the screen's titlebar.

SIZEY = SY The height of the window. The default value is the height of the screen's titlebar minus two.

NORMALPEN = NP The number of colour in the screen's colourmap to be used in "light" when the drive IS NOT busy. The default value is 0 (background pen).

BUSYPEN = BP The number of colour in the screen's colourmap to be used in "light" when the drive IS busy.

The default value is 3 (fill pen).

You can quit Disk Busy by pressing ESC while its window is active.

If you put Disk Busy in your Startup-Sequence, you should insert it after the IPrefs command (just before LoadWB is a good place). Remember to 'Run' it, since it doesn't return to CLI until it quits.

### 1.3 Disk Busy 0.9

DISK BUSY 0.9
TECHNICAL

8th of April, 1998

Usage Technical Author

About

Disk Busy gets the status of the disk drive by checking a bit  $\, \, \hookleftarrow \,$  of a

custom hardware register:

Register: ADKCONR Address: DFF010 (hex)

Type: Read

Disk Busy 3/3

Chip: Paula

Description: Audio, Disk, Uart, Control read

Bit: WORDSYNC

Number: 10

Description: Enables disk read synchronizing on a word equal to

DISK SYNC CODE, Located in address DSKSYNC (7E).

When the disk drive isn't busy, Disk Busy waits until the bit gets set. After this it waits until the bit is not set for 0.5 seconds in a row, and only after that returns the light to its normal state. Due to this, the light is usually on for a bit longer period than the actual disk access takes.

#### 1.4 Disk Busy 0.9

DISK BUSY 0.9 8th of April, 1998

AUTHOR

About Usage Technical Author Timo Savola

(also known as Thain/Artificial People)

E-Mail: thain@netlife.fi